Größe und Position des temporären Speichers für OnyxDBServer kann in der OnyxDBServer.ini file in Sektion [TempStore] konfiguriert werden:

[TempStore] MaxRAM=200 Size=100 Path=X:\User\MyFastTempPath

From: <https://onyxwiki.net/> - **[OnyxCeph³™ Wiki]**

Permanent link: **<https://onyxwiki.net/doku.php?id=4593>**

Last update: **2018/01/15 19:34**

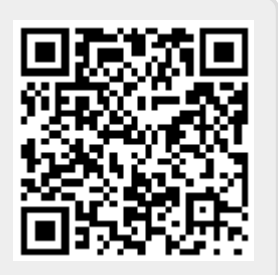